## **Оглавление**

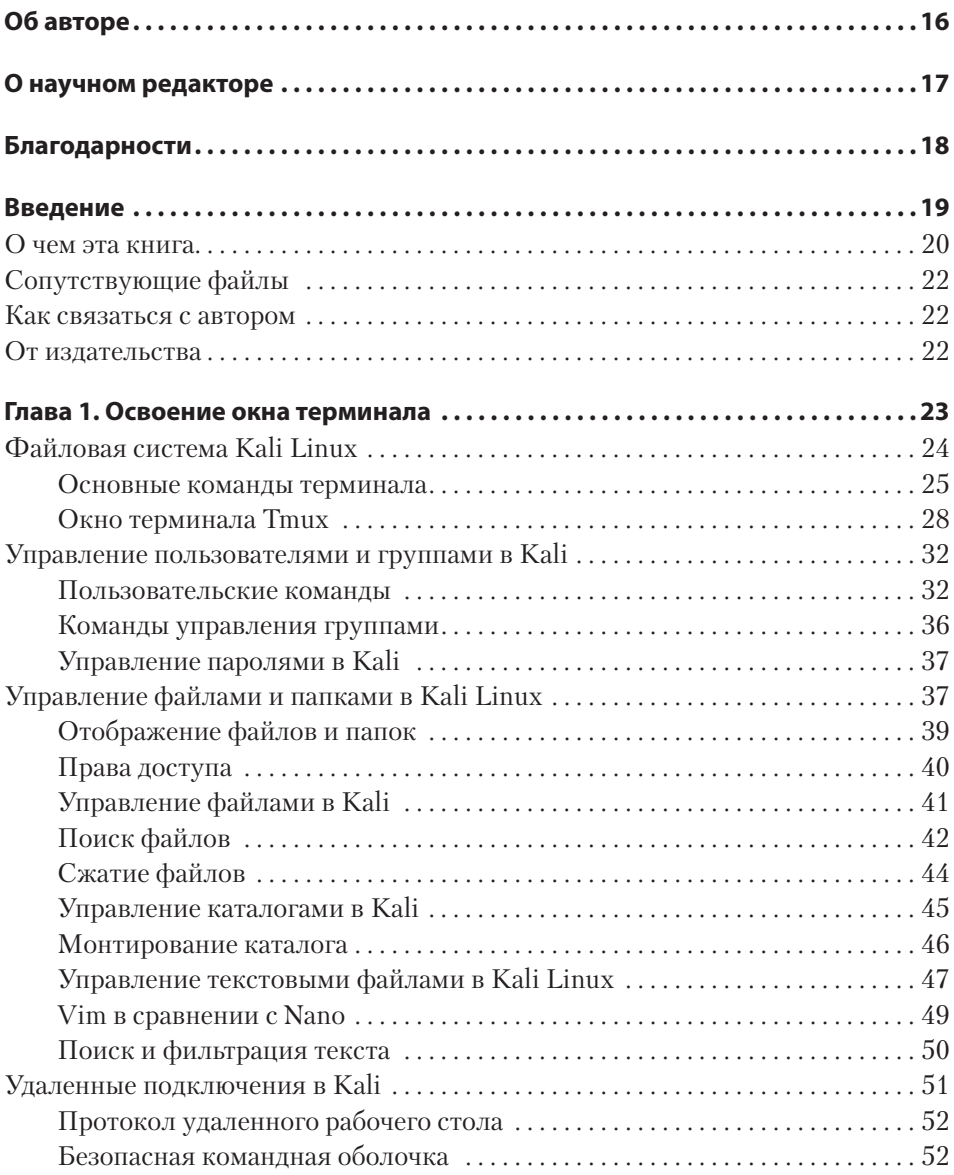

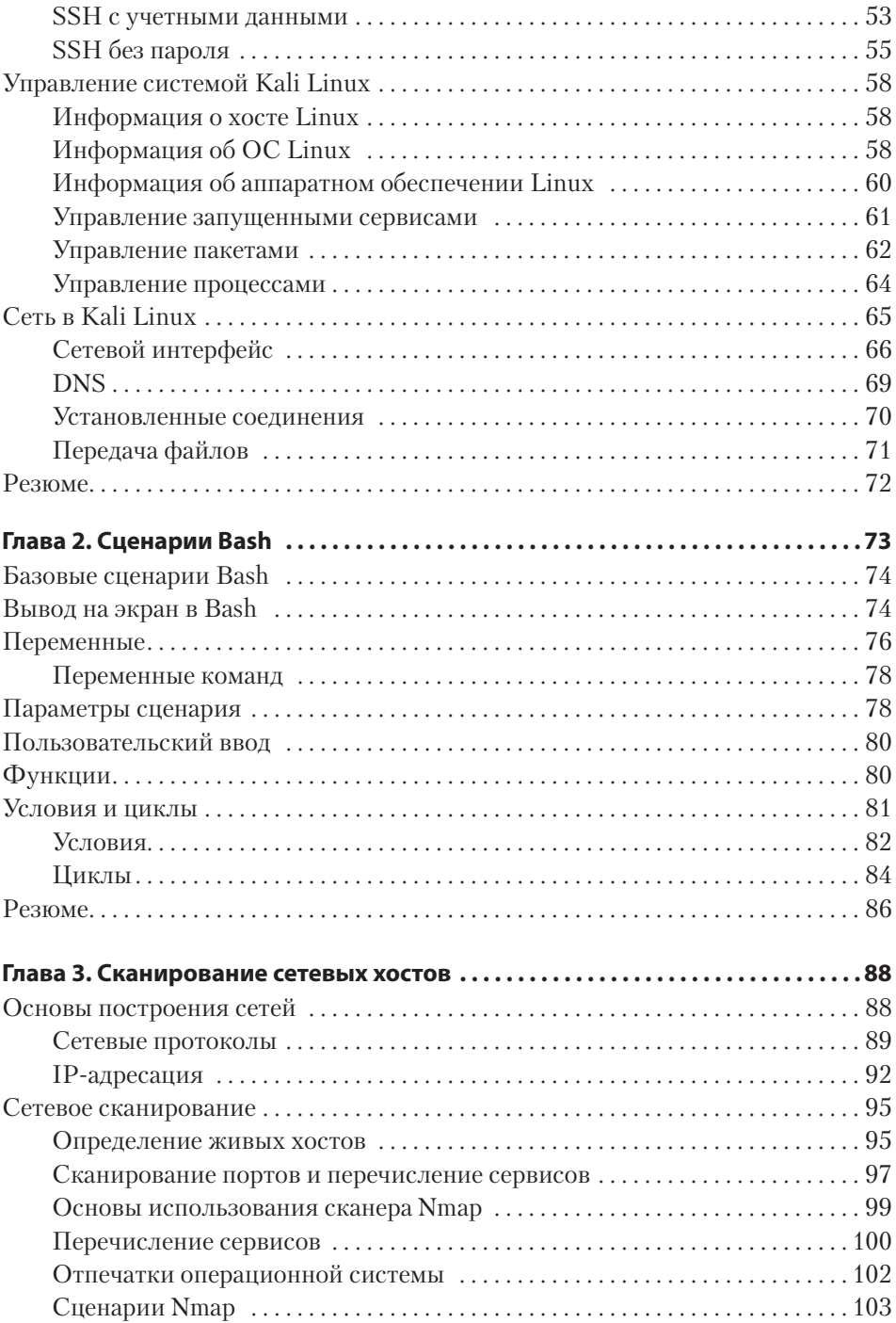

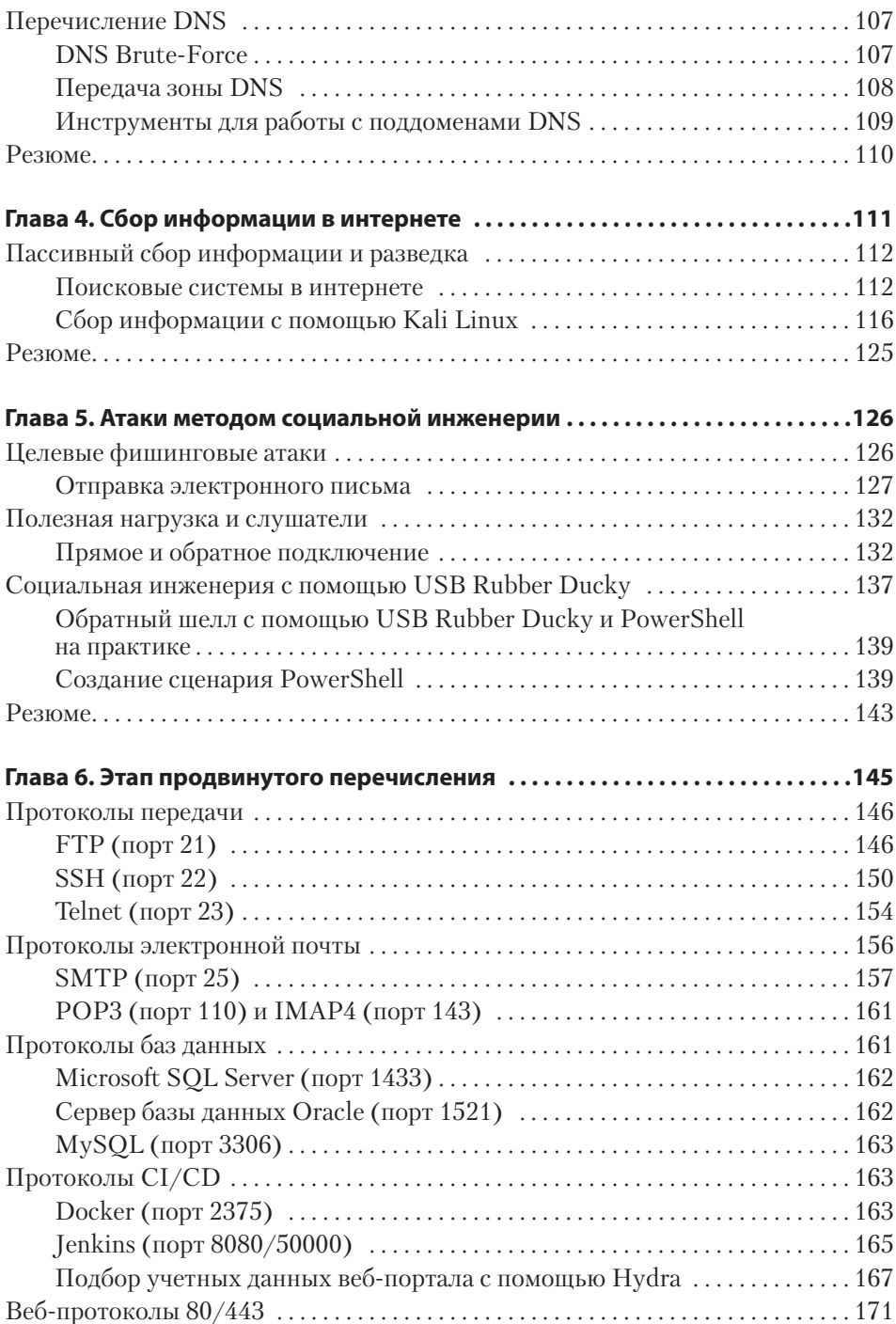

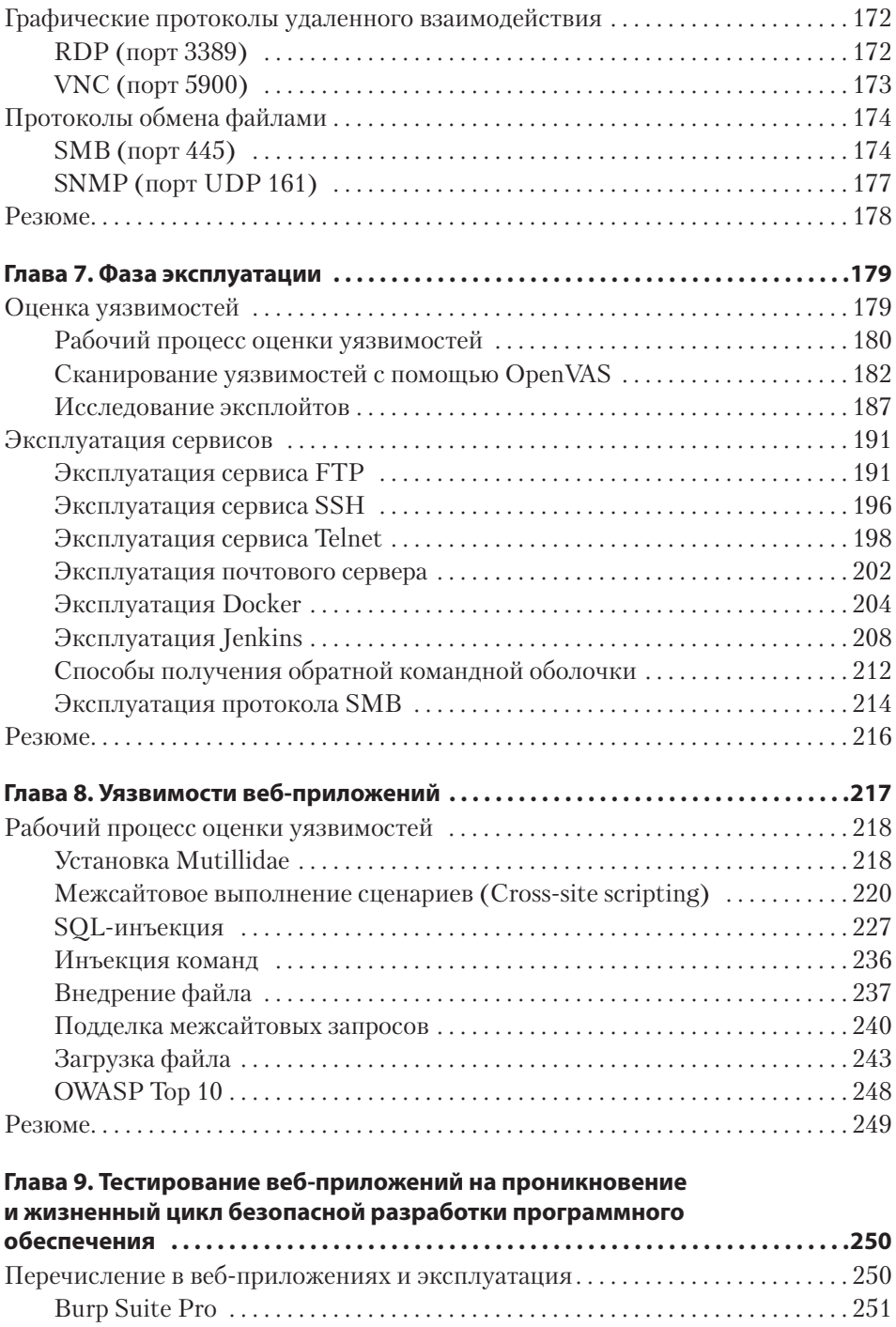

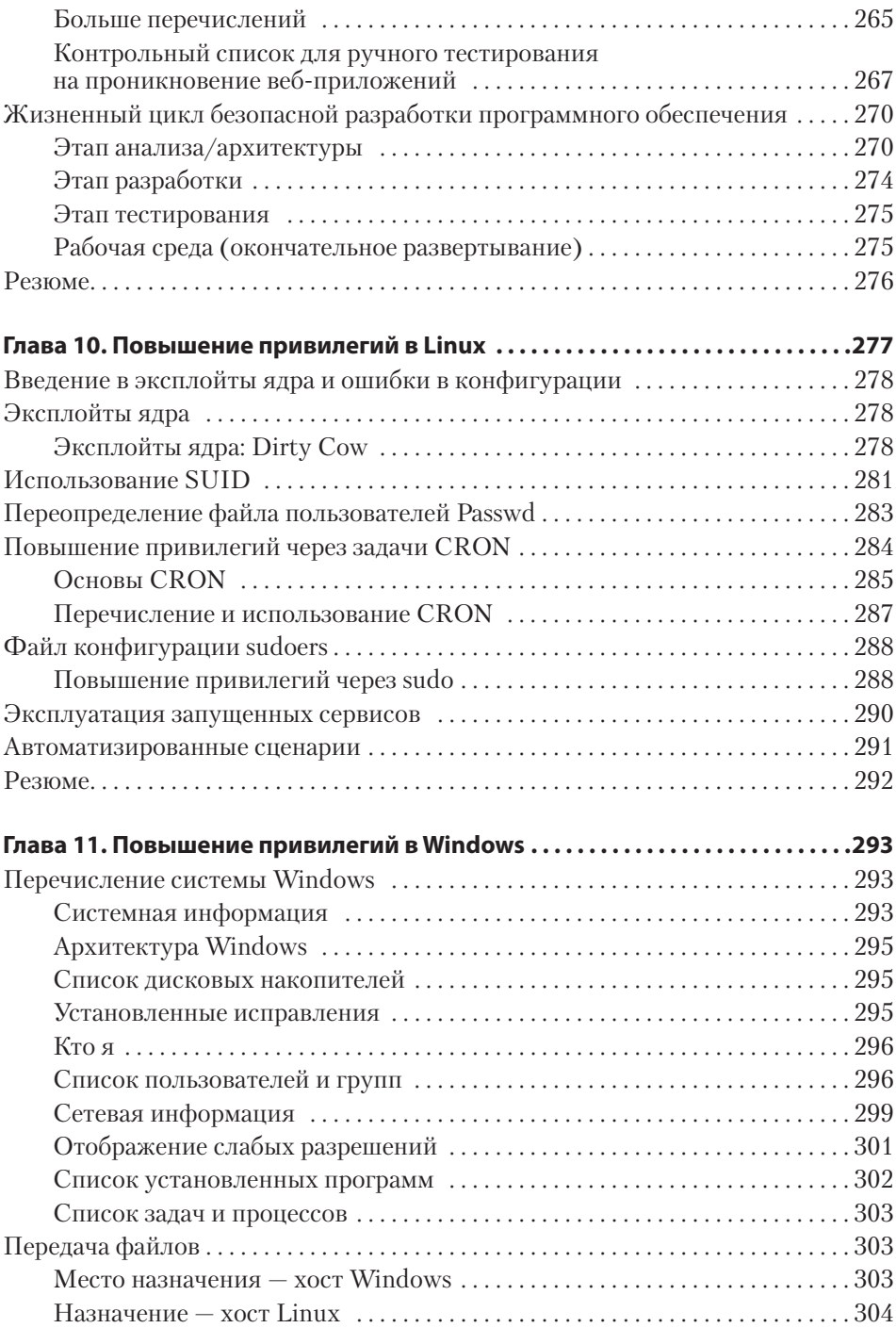

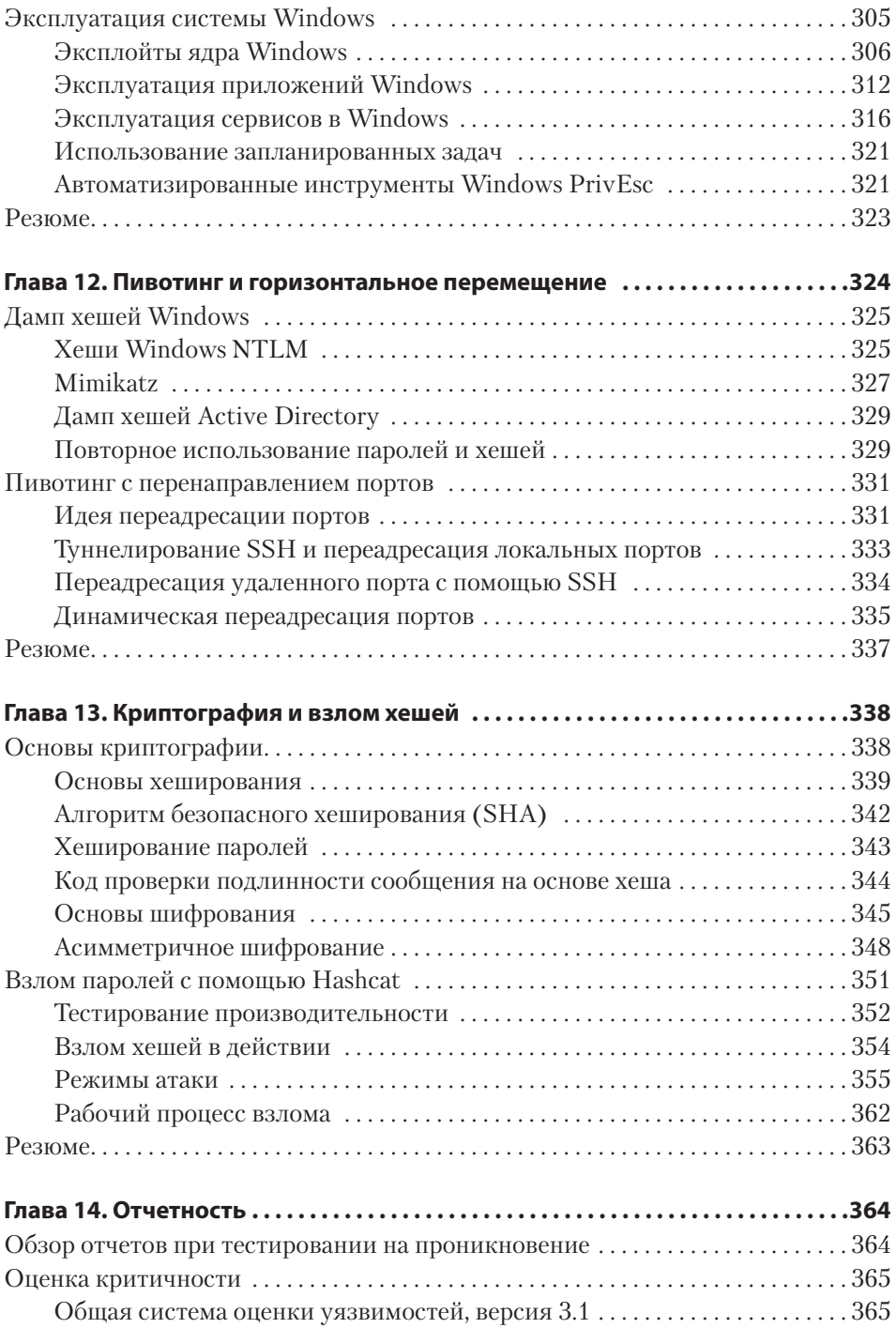

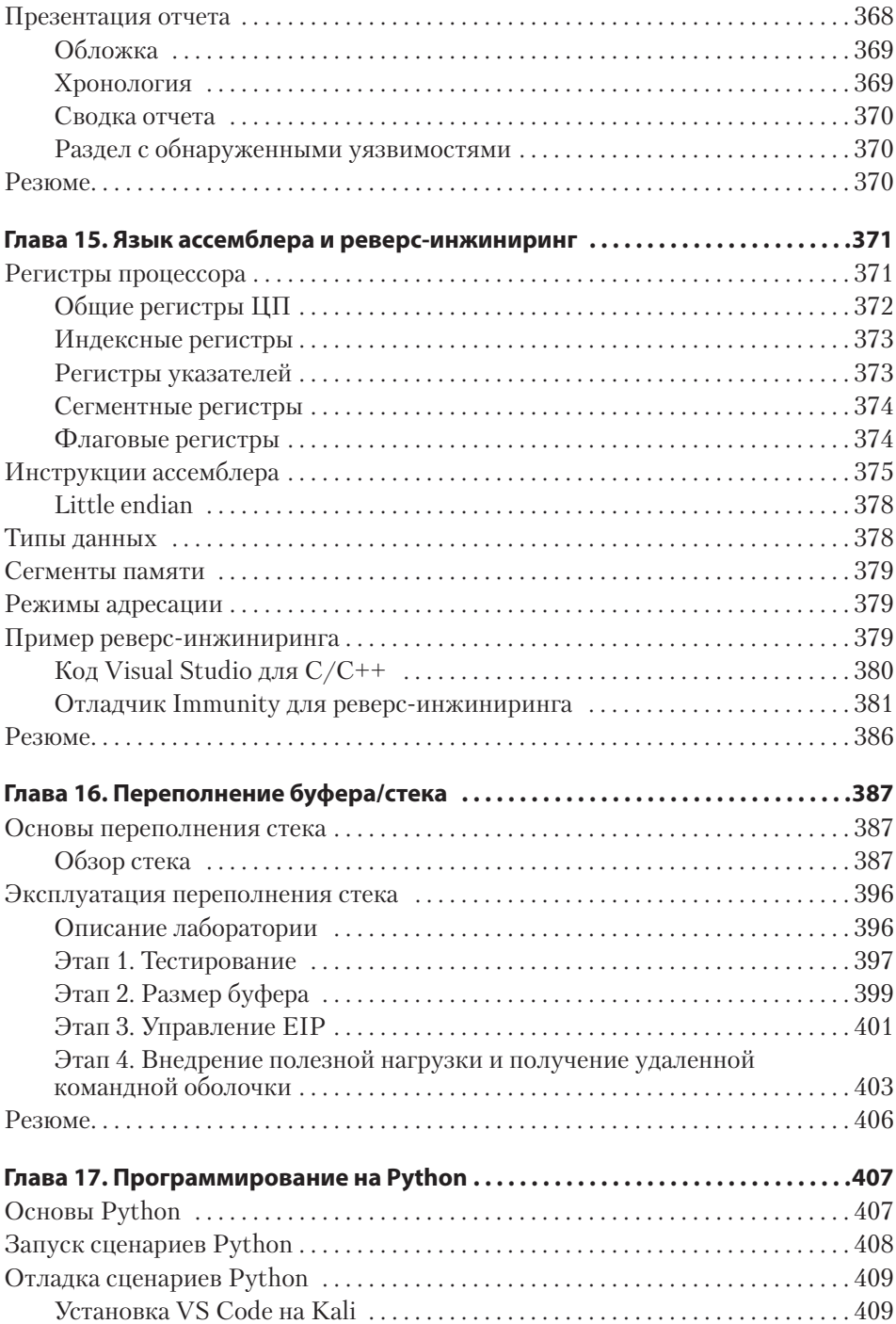

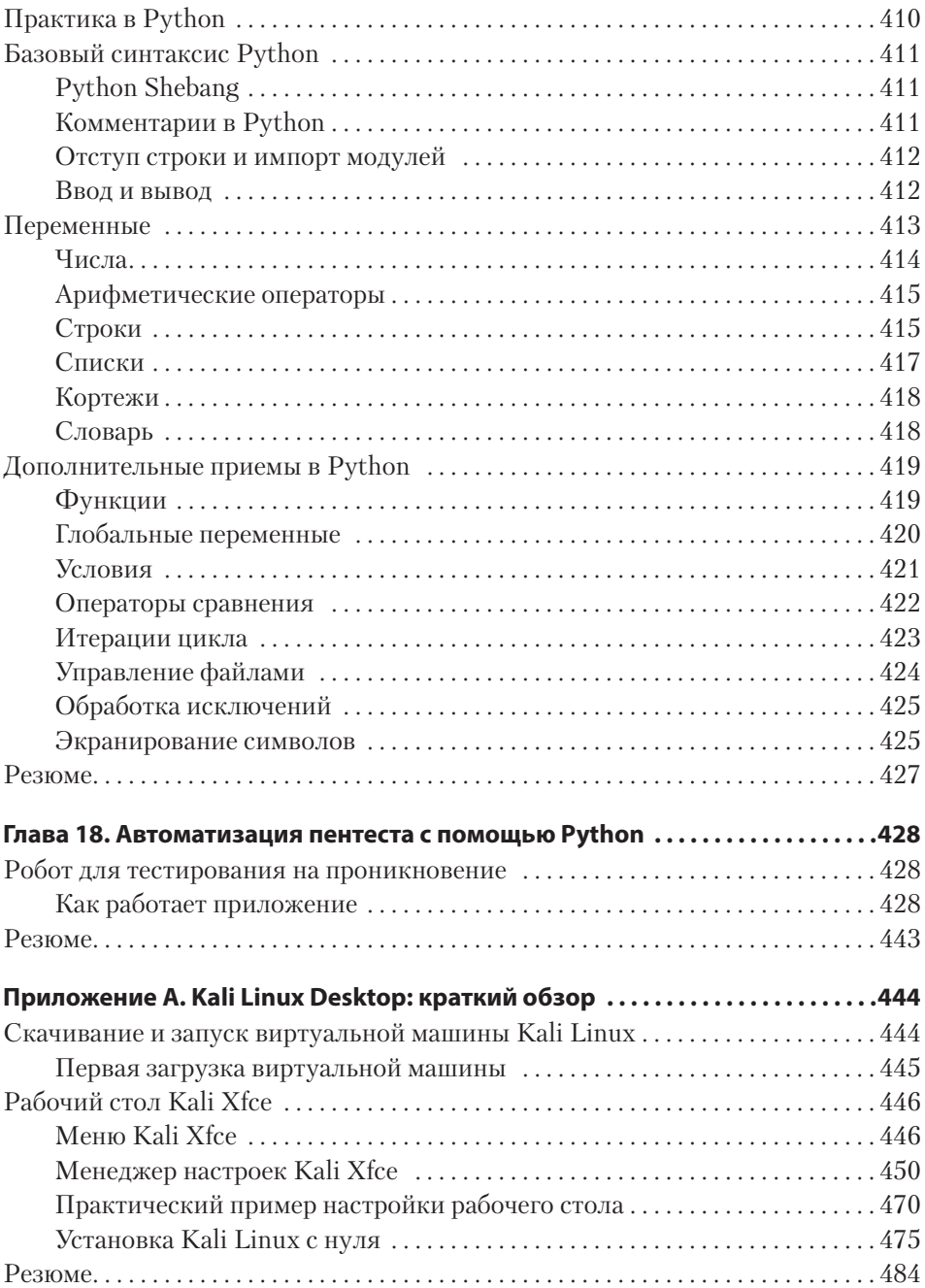

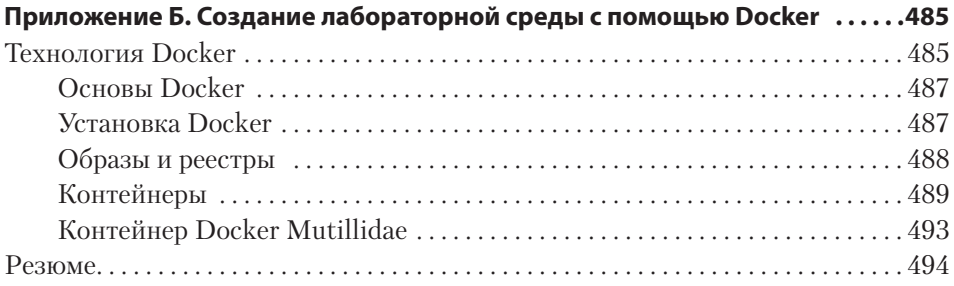